# CSc 110, Autumn 2017

Lecture 1: Introduction; Basic Python Programs

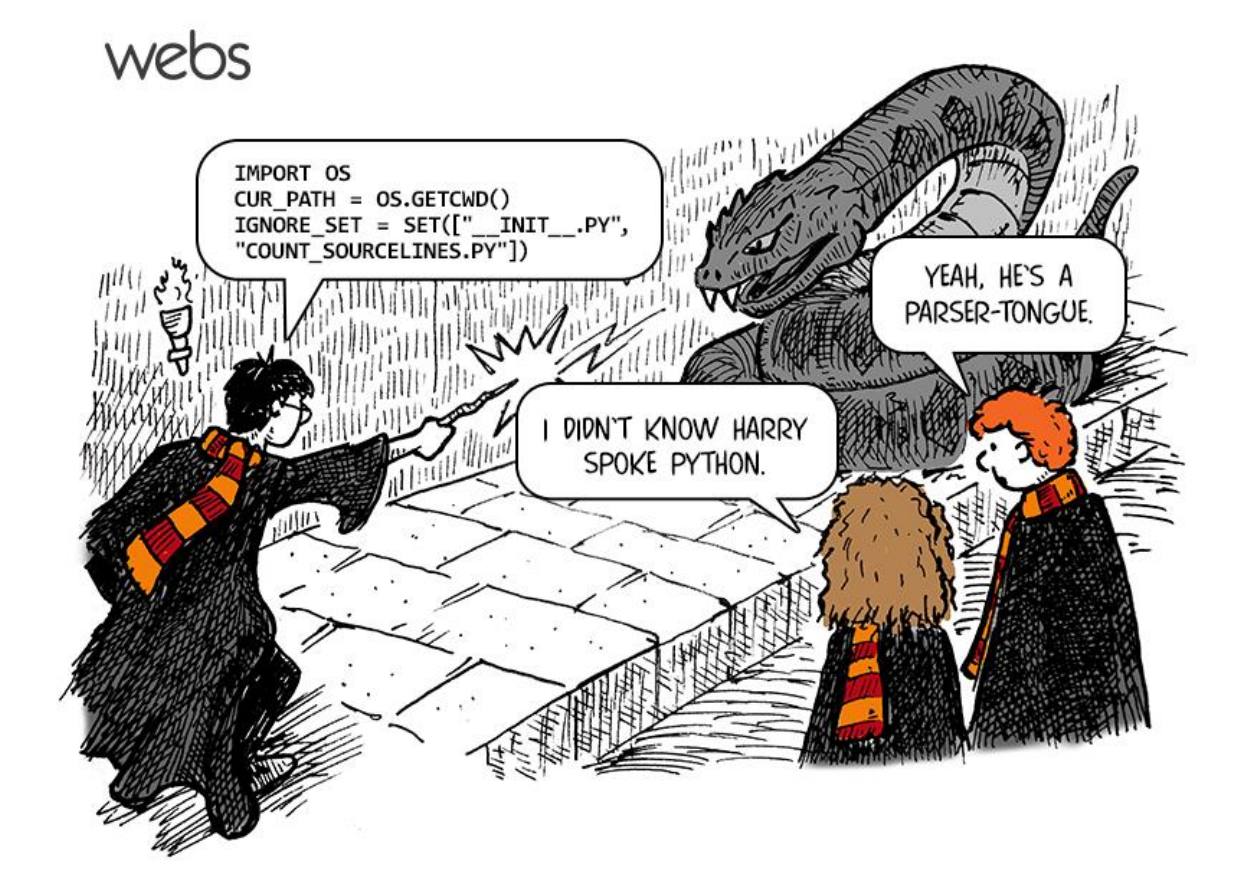

# Course Staff

- Allison Obourn (aeobourn@cs.arizona.edu)
- Section Leaders
	- Your primary point of contact
	- Ask them about their experiences in CSc

# Computer Science

- CS is about PROCESS describing how to accomplish tasks
	- "efficiently implementing automated abstractions" ([Philip Guo\)](http://www.stanford.edu/~pgbovine/what-is-computer-science.htm)
- Computers are a tool
	- Currently the best implementation platform
	- What kinds of problems can they solve?
	- How can they be made faster, cheaper, more efficient…?
- Science?
	- More like engineering, art, magic...
	- Hypothesis creation, testing, refinement important
- CS is still a young field finding itself

# Why should you take Computer Science?

- ... like solving tricky problems
- ... like building things
- ... (will) work with large data sets
- ... are curious about how Facebook, Google, etc work
- … are shopping around for a major
	- 110 is a good predictor of who will enjoy and succeed in CSc

# Are you in the right class?

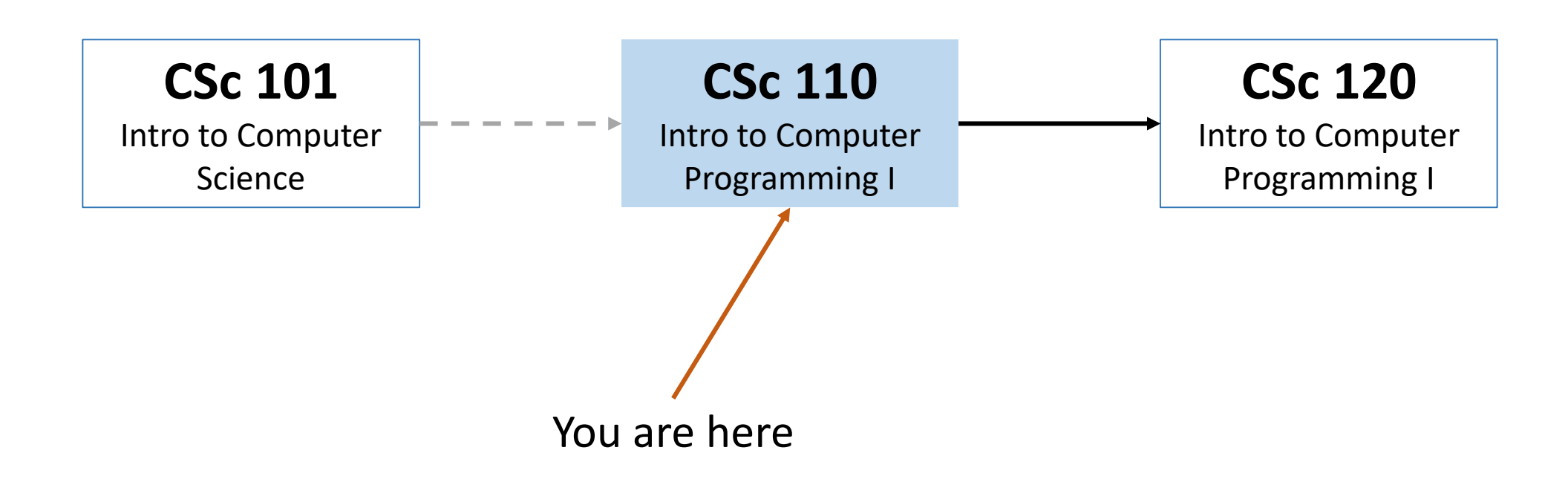

# Programming

• **program**: A set of instructions to be carried out by a computer.

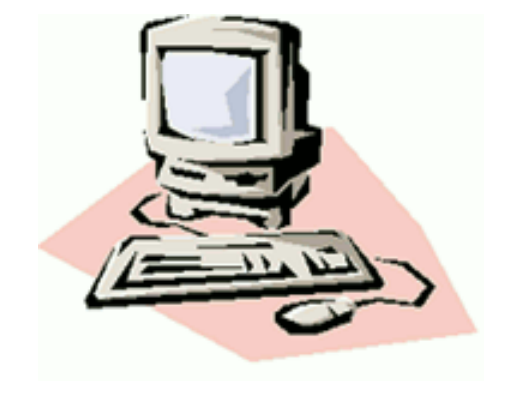

- **program execution**: The act of carrying out the instructions contained in a program.
- **programming language**: A systematic set of rules used to describe computations in a format that is editable by humans.

# Some modern languages

- *procedural languages*: programs are a series of commands
	- **Pascal** (1970): designed for education
	- **C** (1972): low-level operating systems and device drivers
- *functional programming*: functions map inputs to outputs
	- **Lisp** (1958) / **Scheme** (1975), **ML** (1973), **Haskell** (1990)
- *object-oriented languages*: programs use interacting "objects"
	- **Smalltalk** (1980): first major object-oriented language
	- **C++** (1985): "object-oriented" improvements to C
		- successful in industry; used to build major OSes such as Windows
	- **Python** (1991):
		- The language taught in this course

# Why Python?

- Relatively simple
- Pre-written software
- Widely used

# A Python program

```
print("Hello, world!")
print()
print("This program produces")
print("four lines of output")
```
#### • Its output:

Hello, world!

This program produces four lines of output

• **console**: Text box into which the program's output is printed.

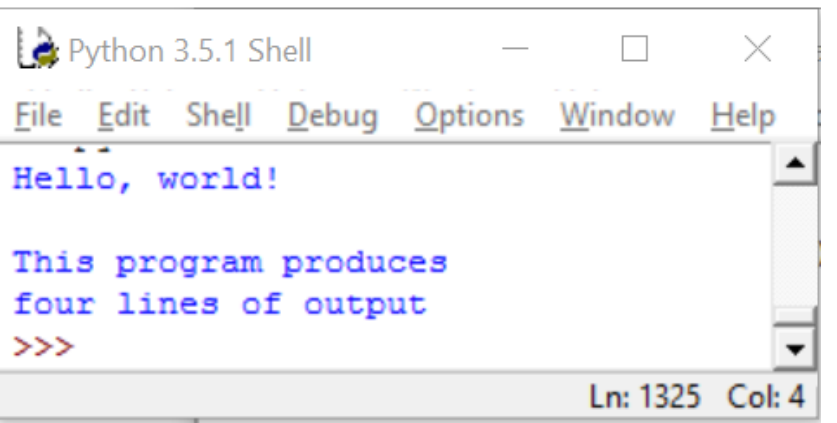

# print

- A statement that prints a line of output on the console.
- Two ways to use print :
	- •print("**text**")

Prints the given message as output.

•print()

Prints a blank line of output.

### Strings

- **string**: A sequence of characters to be printed.
	- Starts and ends with a " quote " character or a ' quote ' character.
		- The quotes do not appear in the output.
	- Examples:

```
"hello"
"This is a string. It's very long!"
'Here is "another" with quotes in<sup>7</sup>
"""I can span multiple lines
because I'm surrounded by 3 quotes"""
```
• Restrictions:

- Strings surrounded by " " or ' ' may not span multiple lines "This is not a legal String."
- Strings surrounded by " " may not contain a " character. "This is not a "legal" String either."
- Strings surrounded by ' ' may not contain a ' character. 'This is not a 'legal' String either.'

### Escape sequences

- **escape sequence**: A special sequence of characters used to represent certain special characters in a string.
	- $\setminus t$  tab character
	- \n new line character
	- \" quotation mark character
	- \' quotation mark character
	- \\ backslash character
	- Example:

print("**\\**hello**\n**how**\t**are **\"**you**\"**?**\\\\**")

• Output: \hello

how are "you"?\\

# Questions

• What is the output of the following print statements?

```
print(''\ta\tb\tc")print("\\\\")
print("'")
print("\\''\''\''\''')print("C:\nin\the downward spiral")
```
• Write a print statement to produce this output:

```
/ \ // \\ /// \\\
```
### Answers

• Output of each print statement:

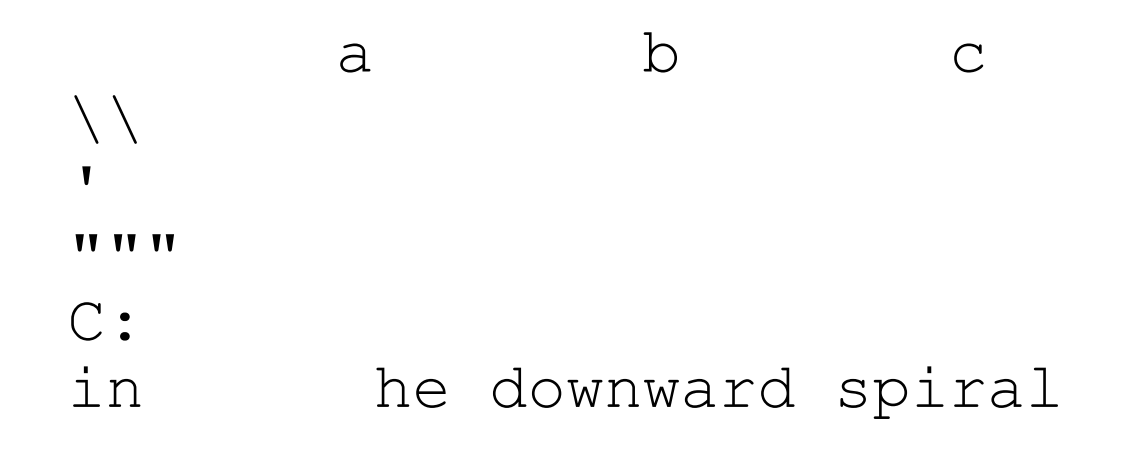

• print statement to produce the line of output: print("/ \\ // \\\\ /// \\\\\\")

### Questions

#### • What  $print$  statements will generate this output?

This quote is from Irish poet Oscar Wilde:

"Music makes one feel so romantic - at least it always gets on one's nerves which is the same thing nowadays."

#### • What print statements will generate this output?

```
A "quoted" String is
'much' better if you learn
the rules of "escape sequences."
Also, "" represents an empty String.
Don't forget: use \" instead of " !
'' is not the same as "
```
### Answers

#### • print statements to generate the output:

```
print("This quote is from")
print("Irish poet Oscar Wilde:")
print()
print("\"Music makes one feel so romantic")
print("- at least it always gets on one's nerves -")
print("which is the same thing nowadays.\Upsilon"")
```
#### • print statements to generate the output:

```
print("A \"quoted\" String is")
print("'much' better if you learn")
print("the rules of \Upsilon"escape sequences.\Upsilon"")
print()
print("Also, \"\" represents an empty String.")
print("Don't forget: use \setminus \setminus \setminus" instead of \setminus \setminus" !")
print("'' is not the same as \Upsilon"")
```